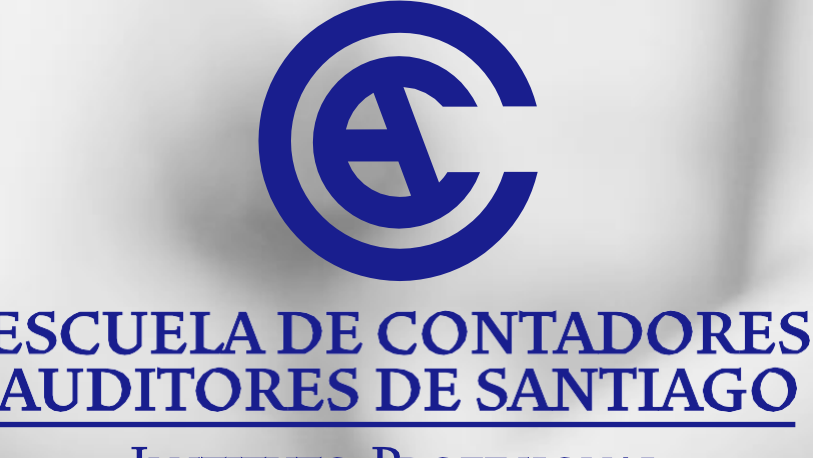

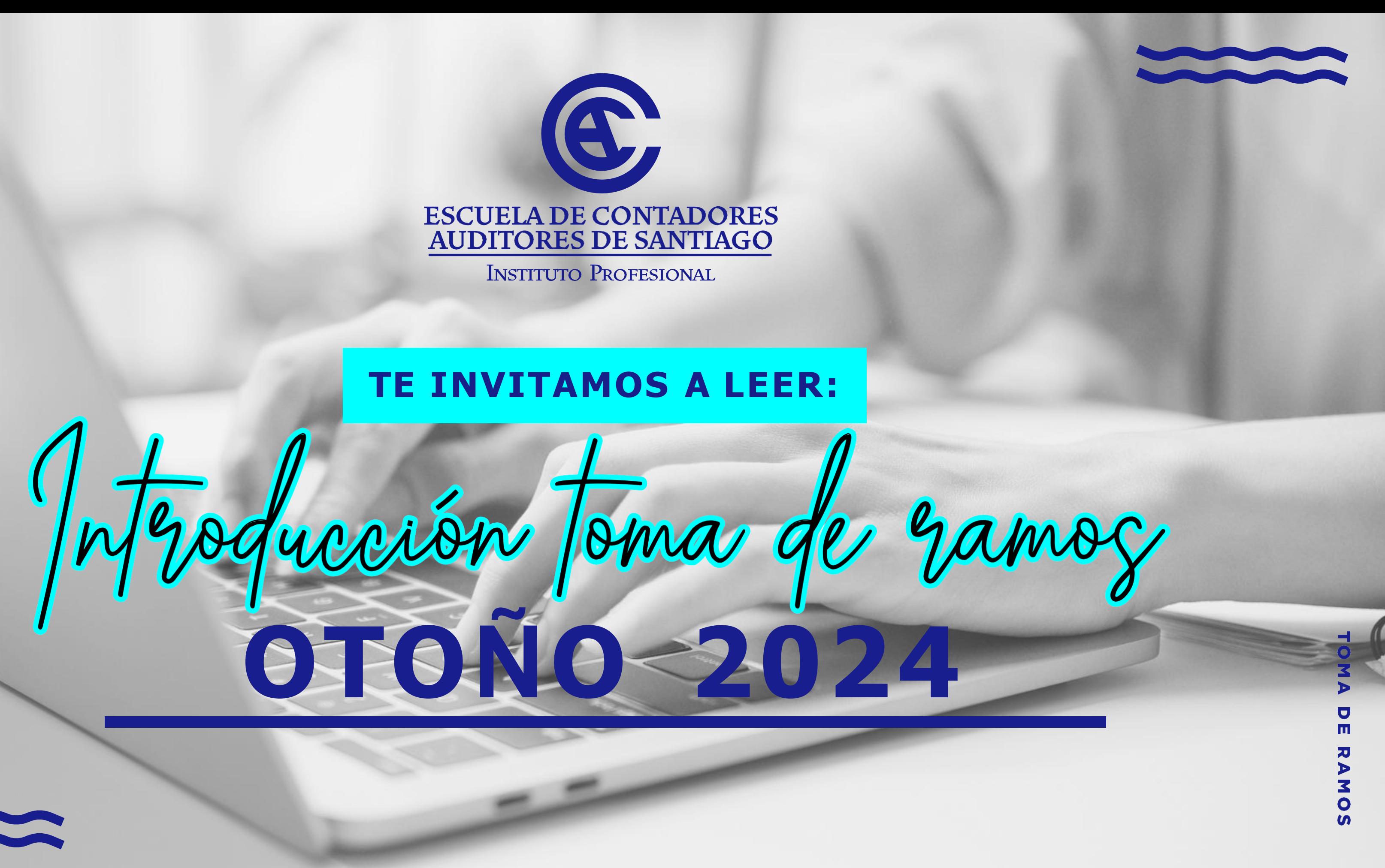

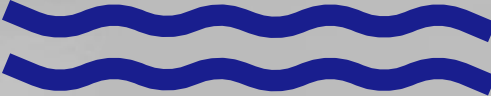

### **OTOÑO 2024**

## ¿QUÉ ES LA INSCRIPCIÓN DE ASIGNATURAS?

ES UN PROCESO QUE SE HACE POR "PORTAL DE ALUMNOS", DONDE INSCRIBES LOS RAMOS QUE FORMAN TU CARGA ACADÉMICA.

### **OTOÑO 2024**

# ¿QUIÉNES TIENEN QUE HACERLO?

TODOS LOS ALUMNOS ANTIGUOS Y LOS NUEVOS INGRESADOS EL PRIMER SEMESTRE.

EN CASO DE QUE SEAS DE 1ER AÑO - 1ER SEMESTRE EN LA INSTITUCIÓN, LA DIRECCIÓN ACADÉMICA TE OTORGARÁ UN HORARIO PREVIAMENTE DEFINIDO.

# *Requisitos*

**-** ESTAR MATRICULADO.

**-** REVISA TU MALLA CURRICULAR Y LAS ASIGNATURAS QUE TENGAN PRE-REQUISITO.

# **¿DÓNDE LO HAGO?**

INGRESA A ECAS.CL SECCIÓN PORTAL ALUMNOS. ES NECESARIO TENER TUS DATOS ACTUALIZADOS.

# *Recomendaciones*

**-** No abuses del f5, no colapsemos el sistema. Hazla preferiblemente desde un pc de escritorio.

**-** Entra al sistema sólo cuando debas inscribir ramos.

## **OTOÑO 2024**

### **OTOÑO 2024**

## SI TIENES PROBLEMAS CON TU CLAVE

INGRESA A "PORTAL DE ALUMMNOS" Y HAZ CLICK EN "OLVIDÉ MI CONTRASEÑA".

SI NO LO LOGRAS, PONTE EN CONTACTO CON

### **TOMA DE RAMOS OTOÑO 2024**

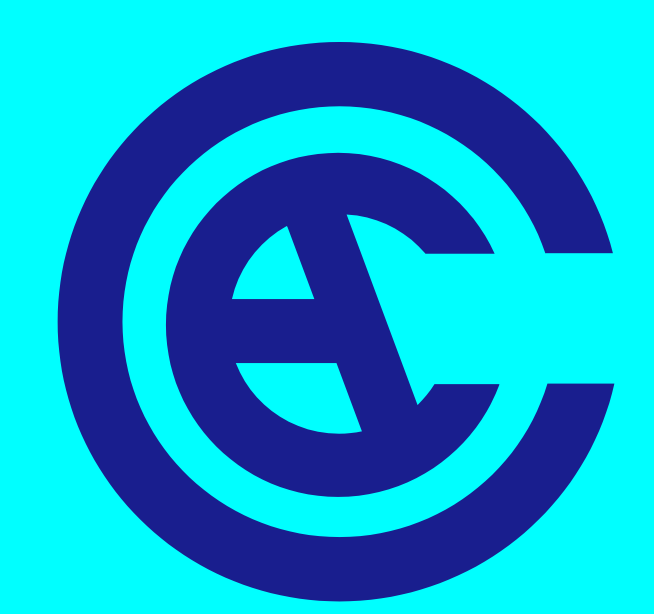

## **ESCUELA DE CONTADORES** AUDITORES DE SANTIAGO

INSTITUTO PROFESIONAL

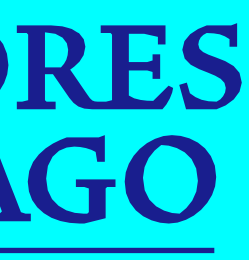